## **Índice de Gráficas**

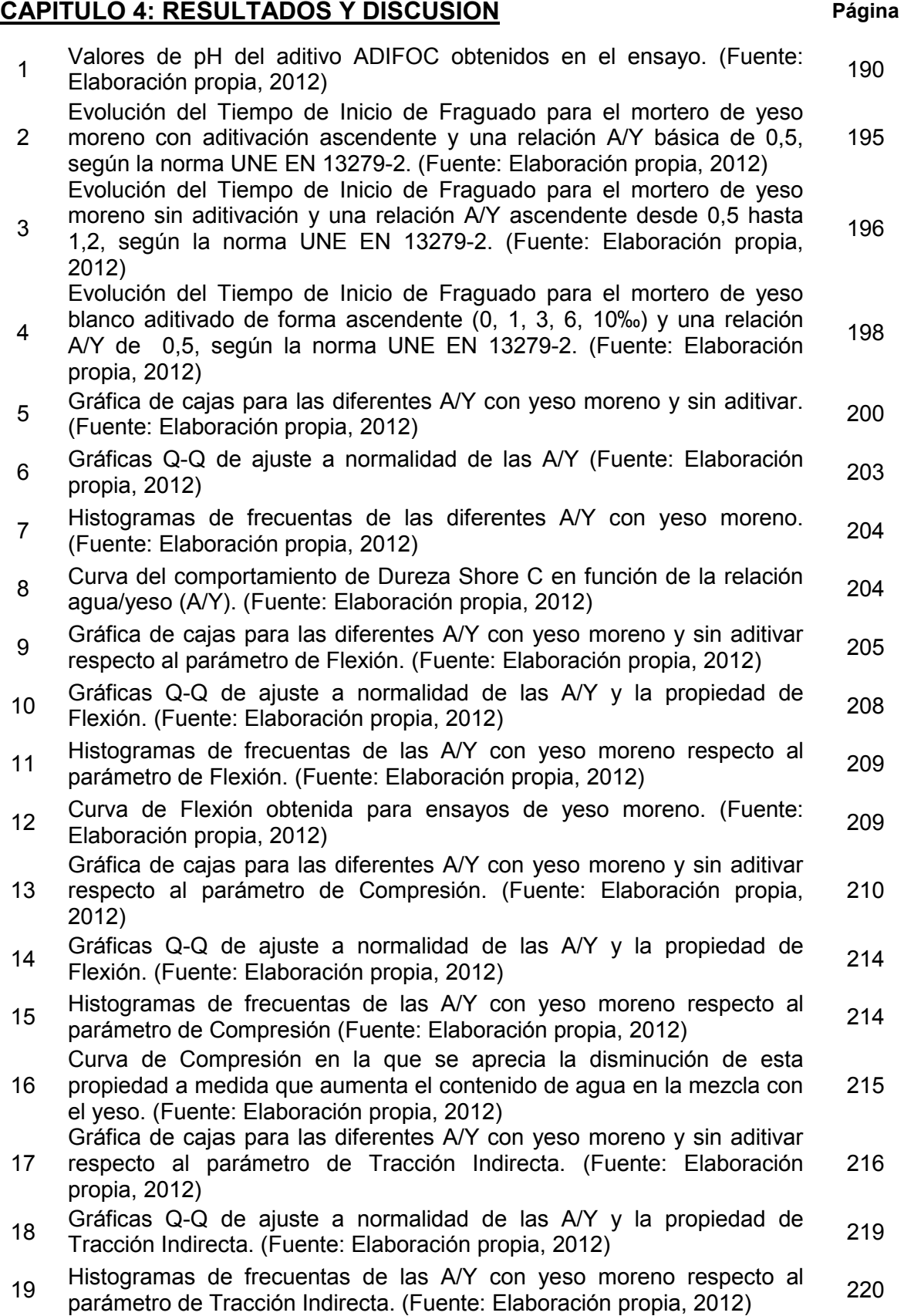

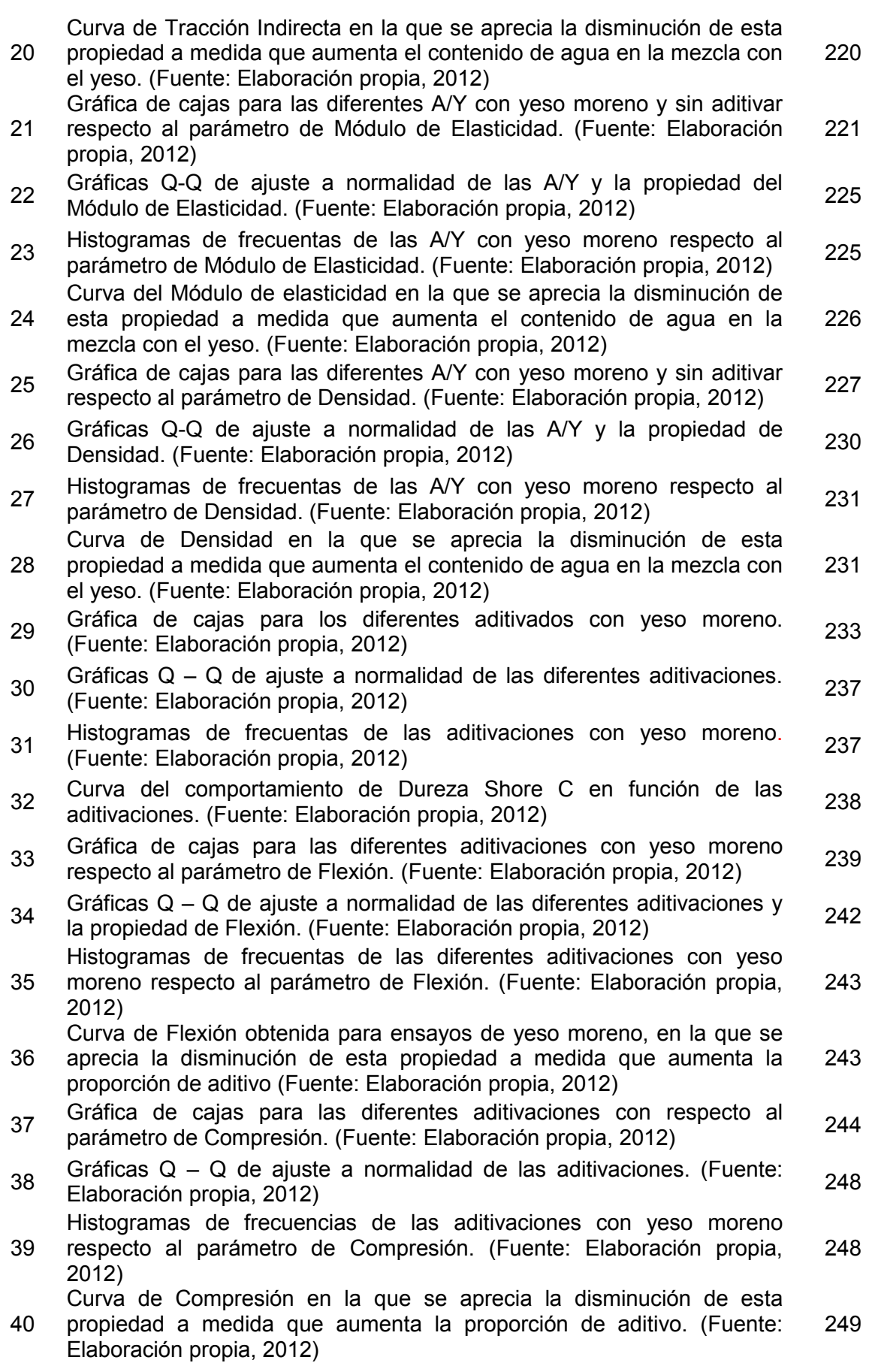

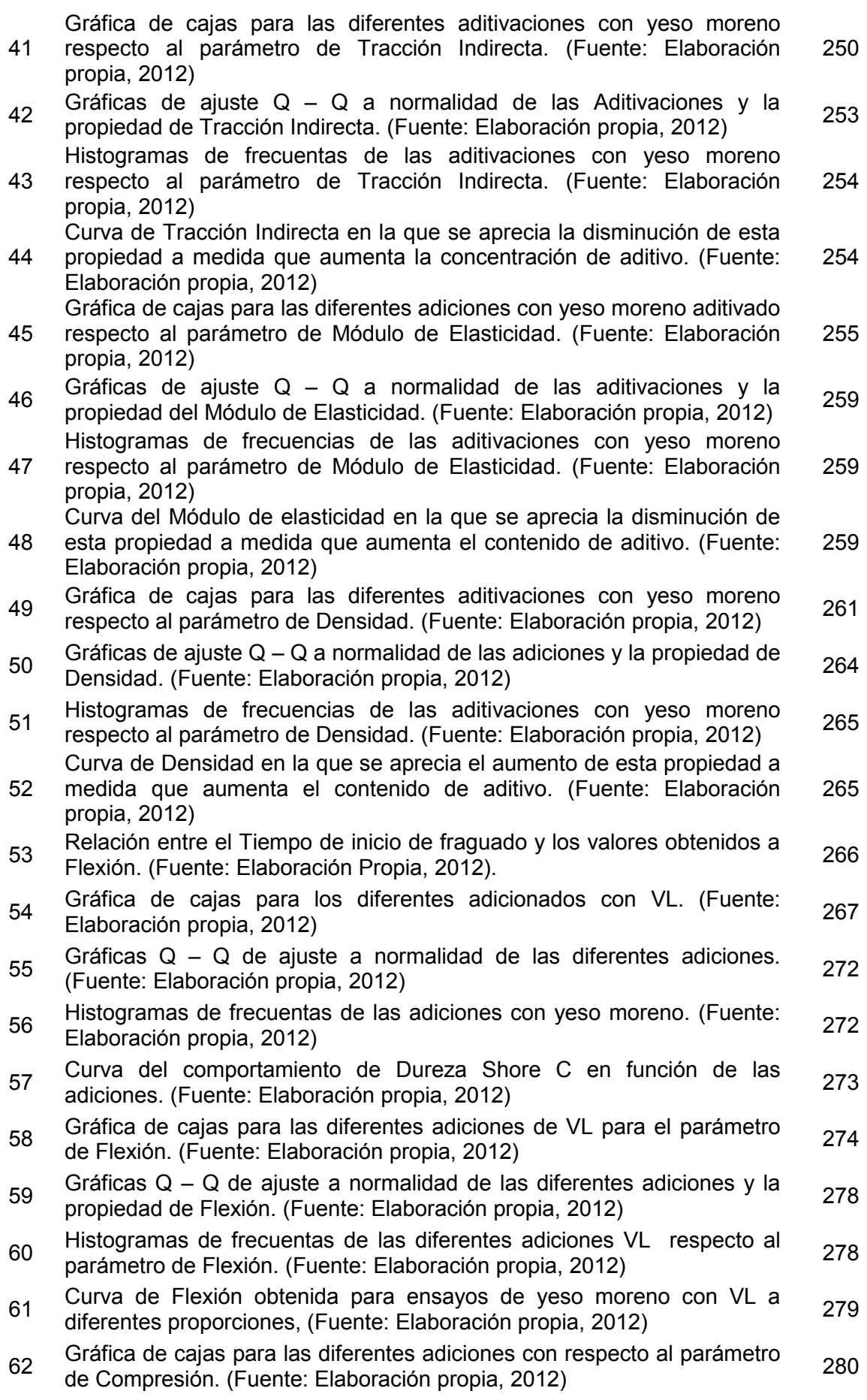

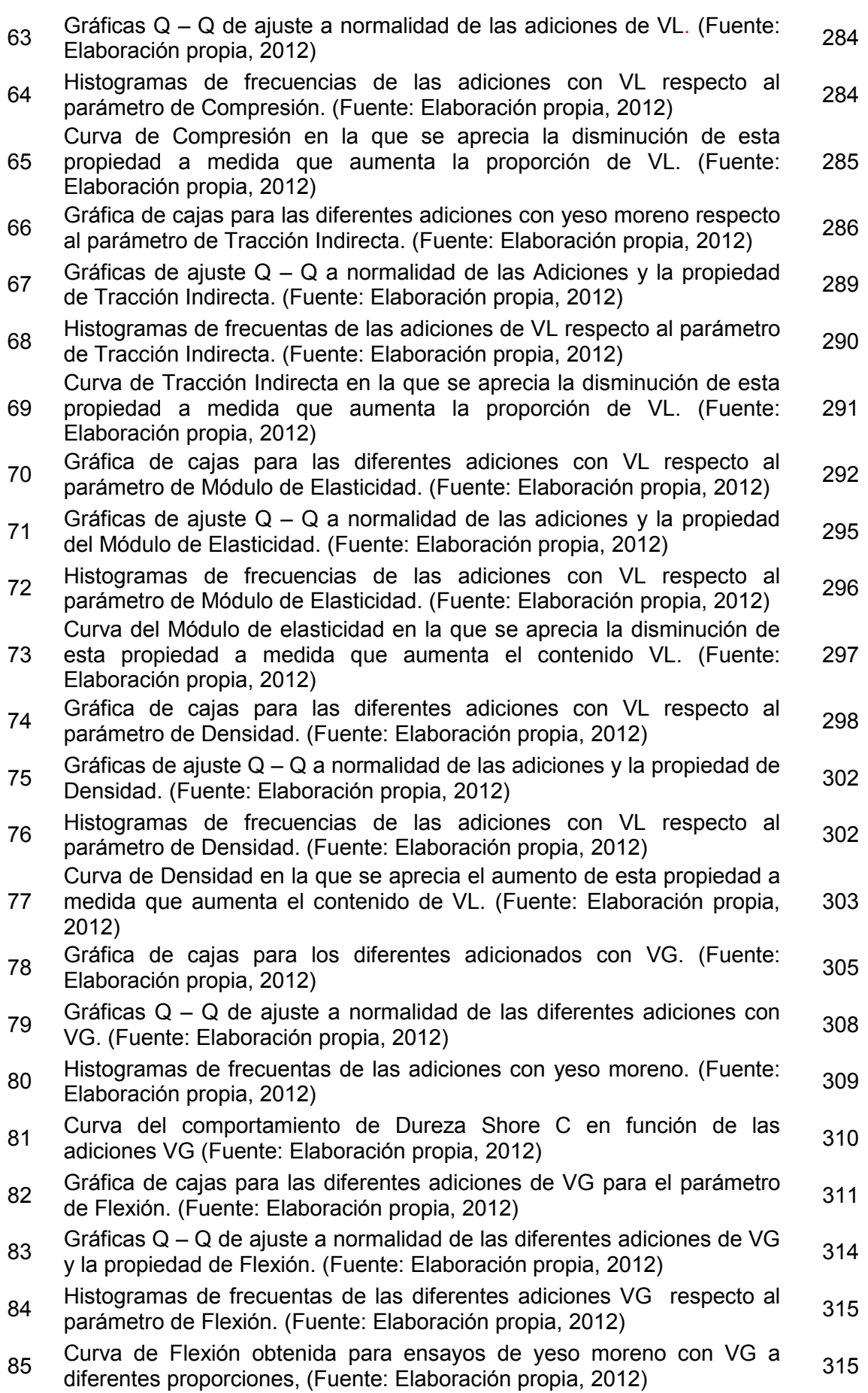

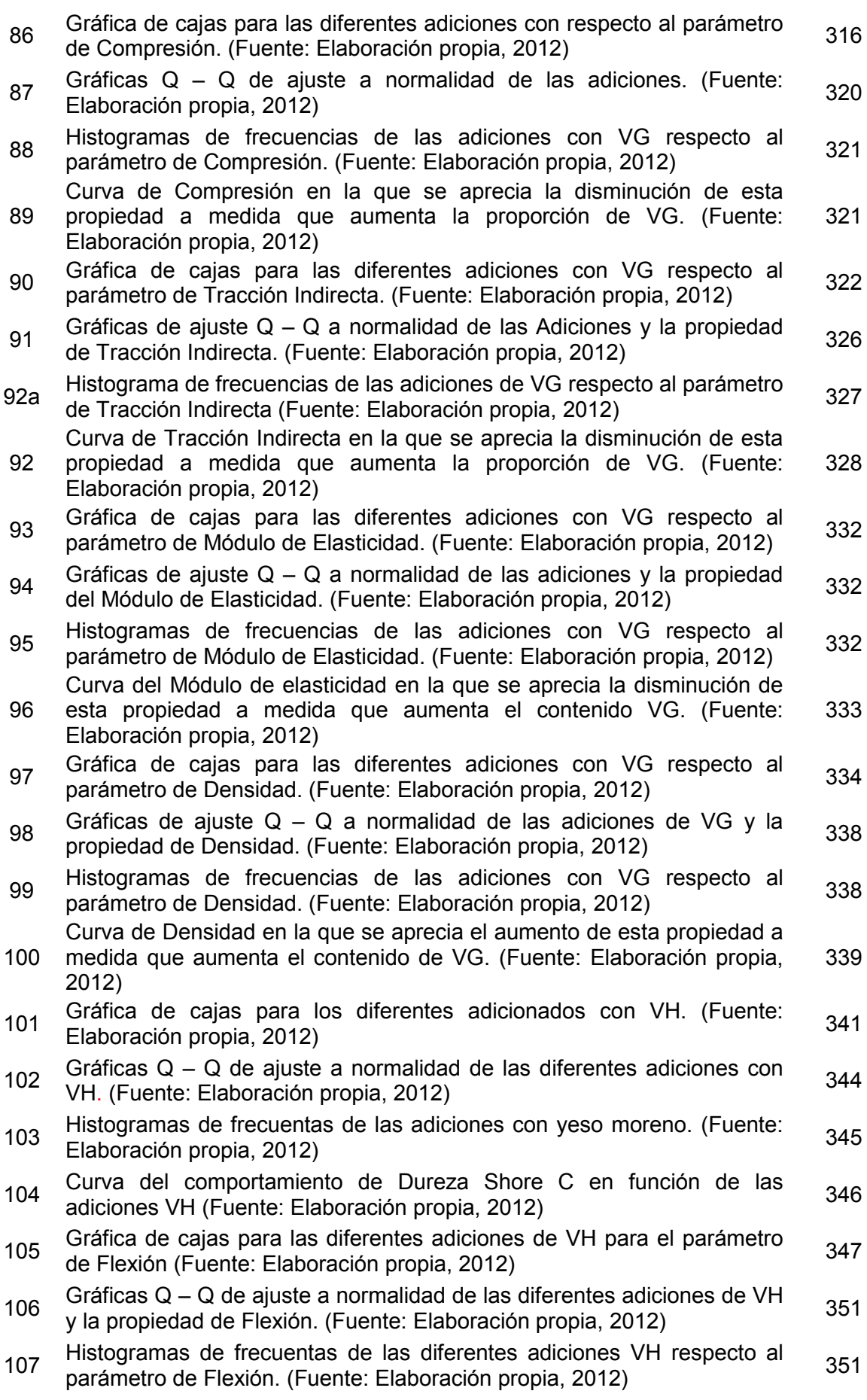

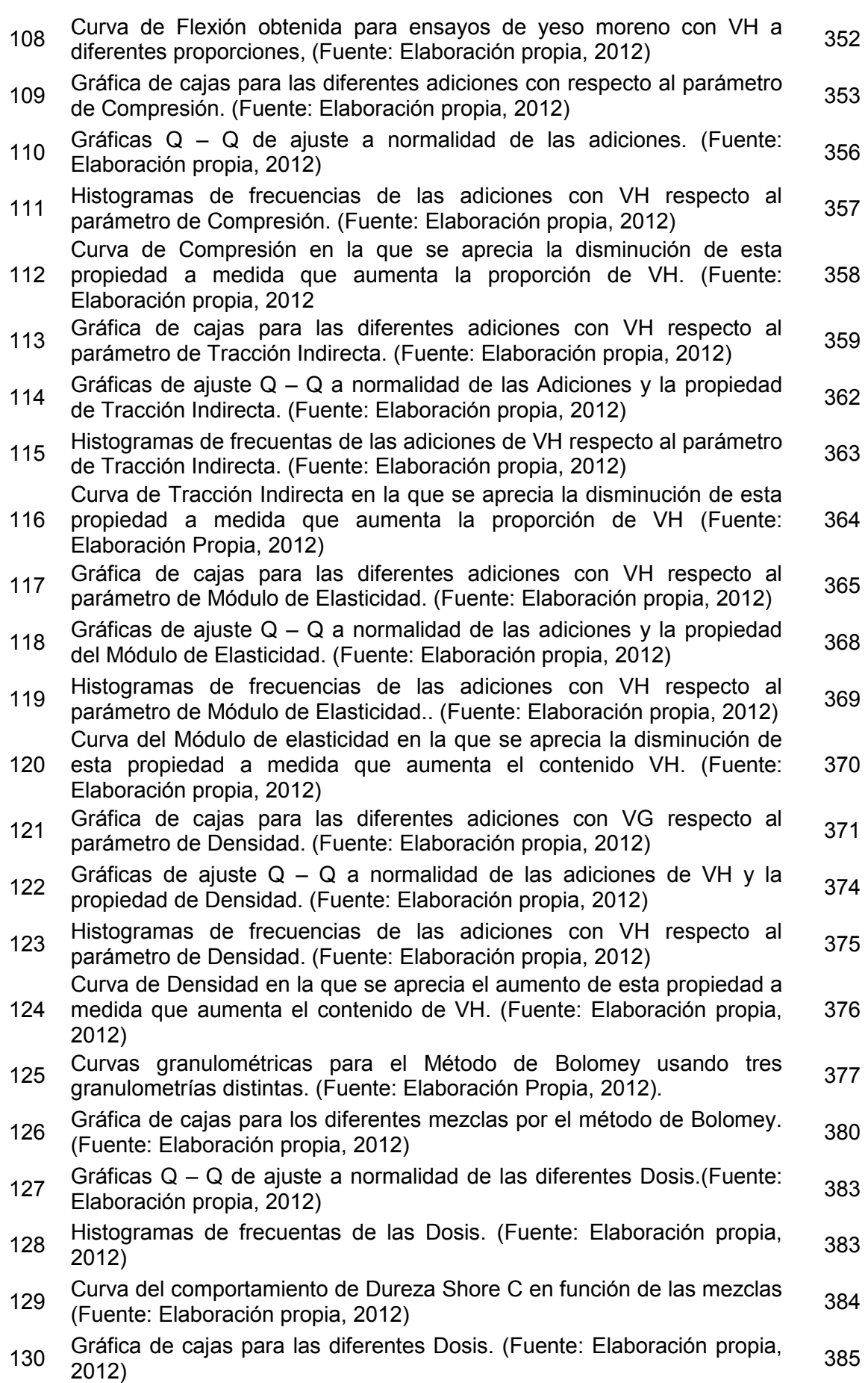

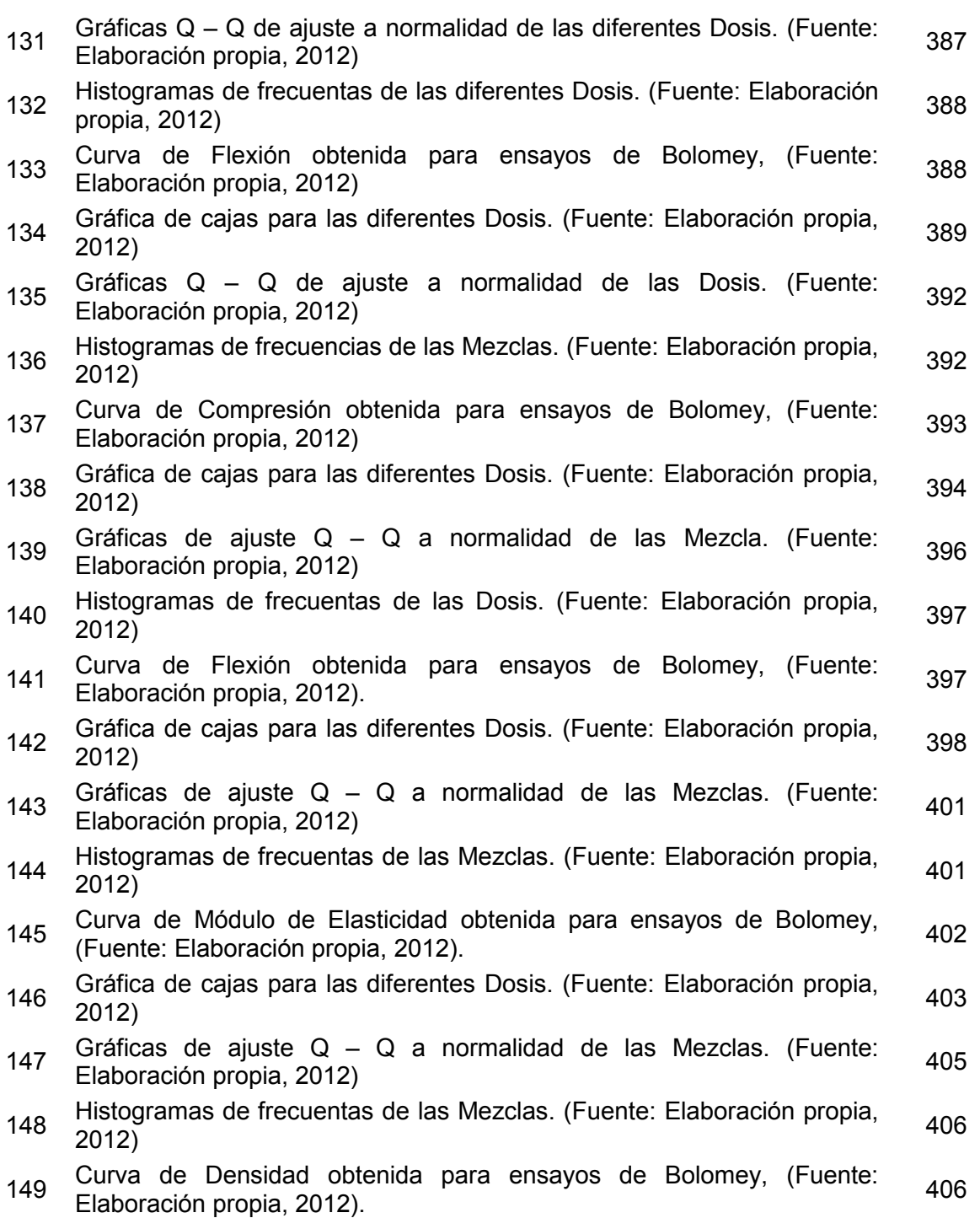